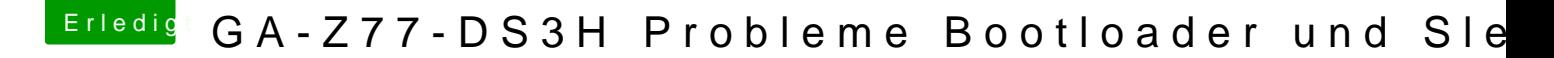

Beitrag von Mapple vom 21. Januar 2013, 11:28

Hmm. Was hast du für ne BIOS Version ? F8? Welche Einstellungen standarteinstellungen verändert?

Edit: UPS weiter oben stehff 9es ja Wie sieht denn deine boot.plist aus?